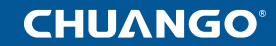

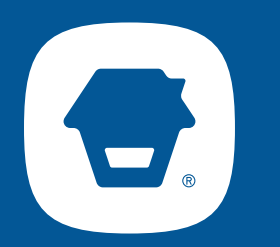

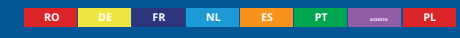

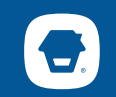

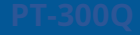

# Pasul 1 Pasul 2

Descărcați aplicația din App Store sau Google Play căutând cuvintele cheie: "DreamCatcher Life"

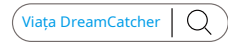

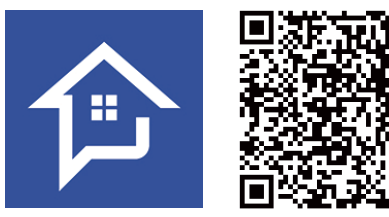

## Descărcați aplicația Adăugați Smart Hub în aplicație Adăugați Smart Hub în aplicație

Înregistrați-vă pentru un cont și apoi conectați-vă la aplicație pentru a adăuga dispozitivul la contul dvs.

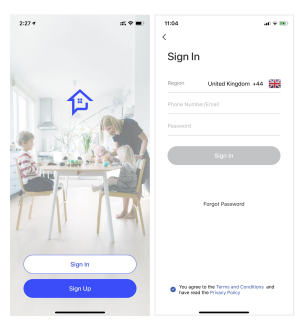

1. Atingeți [+] pe pagina de pornire, apoi selectați "Securitate și senzori" și atingeți "Cameră (WiFi)".

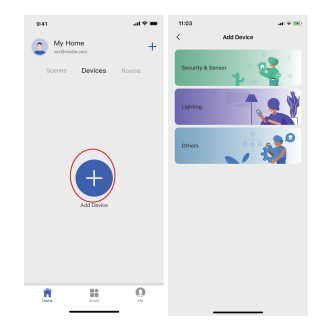

Apăsați și mențineți apăsat butonul de configurare timp de 3 secunde. Dispozitivul va emite apoi un semnal sonor. Când indicatoarele roșii și verzi clipesc alternativ, atingeți "Confirmare" pentru a introduce parola Wi-Fi pentru rețeaua conectată. Apoi, conectați-vă la "Camera WiFi inteligentă" pe lista Wi-Fi de pe dispozitivul dvs. mobil. După ce v-ați conectat, reveniți la aplicație și așteptați finalizarea procesului de conectare.

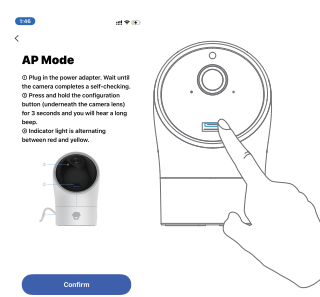

2.Stare dispozitiv

3. Butoane de comandă rapidă: Vizualizare în timp real, Înregistrare 24/7, Evenimente detectate de mișcare și Activarea

modului de confidențialitate.

4. Vizualizare simultană cu mai multe camere

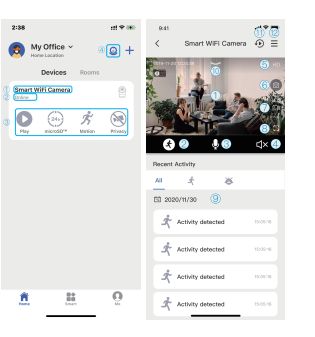

Atingeți dispozitivul pentru a accesa vizualizarea în timp real și setările suplimentare ale dispozitivului.

1. Controlul Pan & Tilt al camereiGlisați pe ecranul Live-View la stânga sau la dreapta, în sus sau în jos pentru a ajusta vederea generală a zonei de monitorizare a camerei dvs.

2. Activați AI Human DetectionAtingeți pentru a activa AI Human Detection. Atingeți-l din nou pentru a dezactiva funcția.

3.MicrofonAtingeți pentru a vorbi cu oricine din apropierea camerei. Atingeți din nou pentru a dezactiva funcția.

Pasul 3 4.Activați audioAtingeți pentru a activa audio pentru zona înconjurătoare a camerei dvs. Atingeți pentru zona înconjurătoare a camerei dvs. Atingeți din nou pentru a dezactiva funcția.

Controlul aplicației 5. RezoluțieAtingeți pentru a modifica rezoluția video, înaltă definiție (HD) sau 1.Numele dispozitivului standard (SD). Standard (SD). Standard (SD). Standard (SD). Standard (SD). Standard (SD). Standard (SD). Standard (SD). Standard (SD). Standard (SD). Standard (SD). Standard (SD). Standard (SD). Sta

6. InstantaneuAtingeți pentru a face capturi de ecran care vor fi salvate direct în albumul telefonului dvs.

7.ÎnregistrareAtingeți pentru a înregistra videoclipuri care vor fi salvate direct în albumul telefonului dvs.

8. Ecran completAtingeți pentru a comuta la ecran complet.

9. Activitate recentăAtingeți pentru a reda clipurile video declanșate de activitate.

10. Modul de confidențialitateTrageți butonul derulant pentru a activa modul de confidențialitate. Când camera este în modul de confidențialitate, NU va fi înregistrat niciun videoclip.

11. Toate înregistrările videoClipurile video declanșate de activitate, înregistrarea 24/7 și clipurile video în cloud (dacă sunt activate) sunt toate aici.

12.Mai multe setăriAtingeți pentru a vedea mai multe setări despre cameră.

Instalați camera într-o locație adecvată. Suport

de birou

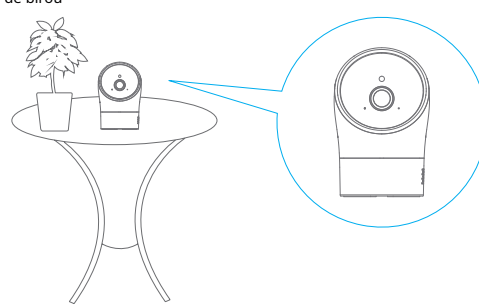

## Montare pe tavan

Faceți găurile și montați ancorele, apoi instalați suportul camerei cu șuruburile de fixare furnizate și blocați camera pe suport.

Puteți întoarce ecranul video pe [Setări cameră]-[Setări funcții de bază] după instalare.

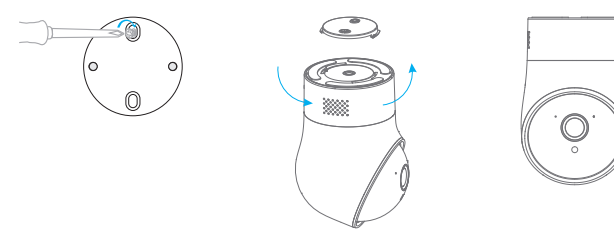

Notă:Vă rugăm să amplasați această unitate departe de pereții portanti și de aparatele electrocasnice care

### operează.

Ridicați această unitate și modemul sau routerul dvs. departe de sol pentru a asigura cea mai bună

conectivitate posibilă.

# Pasul 4 Specificații registrate de la Specificații de Specificații de Specificații

Instalare Senzor de imagine:Senzor CMOS de 1/2,9 inchi Câmp de vizualizare:82° Interval de vizualizare:350° orizontal, 110° vertical Compresie video:Codificare H.264 Audio:Difuzor și microfon încorporate Rezoluție maximă a imaginii:1920x1080 Iluminare min.:Culoare: 0.01Lux@F1.2 , Alb-negru: 0.001Lux@F1.2 Wifi: IEEE 802.11 b/g/n EIRP maxim (dBm):16.18

> Stocare locală:Slot pentru card microSD™ încorporat, până la 128 GB Vedere nocturnă:9 LED-uri IR, luminează până la 5 m (16,4 ft) Alimentare electrică:DC 5V 2A Consum de energie:7W max Condiție de funcționare:

Temperatura 0°C până la 50°C Umiditate relativă < 80% (fără condensare)